# Plugins

Plugins everywhere! Joget Workflow provides an improved plugin architecture that supports both normal Java and dynamic OSGI plugins.

Plugin Types

### Process Plugins

- **Process Tool** plugins to integrate with external systems
- **Process Participant** plugins for process-related participant mapping
- **•** Deadline plugins for handling process-related deadlines

## Form Plugins

- **•** Form Element plugins to extend the types of fields available in a form
- **Form Validator** plugins to extend ways of validating form data
- **Form Data Binder** plugins to extend methods of loading and storing data in a form

#### Datalist Plugins

- **Datalist Binder** plugins to extend methods of loading data for a list (e.g., querying from an external SQL database)
- **Datalist Action** plugins to extend methods of executing an action on list items (e.g., deleting a record)
- **Datalist Format** plugins to extend ways of formatting column data

#### Userview Plugins

- **Userview Menu** plugins to extend the types of pages available in a userview
- **Userview Theme** plugins to change the UI design for a userview
- **Userview Permission** plugins to handle permissions and access rights in a userview

## General Plugins

- **DirectoryManager** plugins to integrate users from external systems (e.g., Active Directory or LDAP)
- **Audit Trail** plugins for system-related functions (e.g., capture reporting data)
- Hash Variable plugins to extend support for processing hash variables

#### Development Approach

The method of developing a Joget plugin remains the same as described in [Extending Functionality - Developing Plugins](https://dev.joget.org/community/display/KBv4/Extending+Functionality+-+Developing+Plugins). However, you now have the option of using an additional feature: standard Java classes. Standard Java classes are read directly from the classpath.

The following table highlights the different approaches:

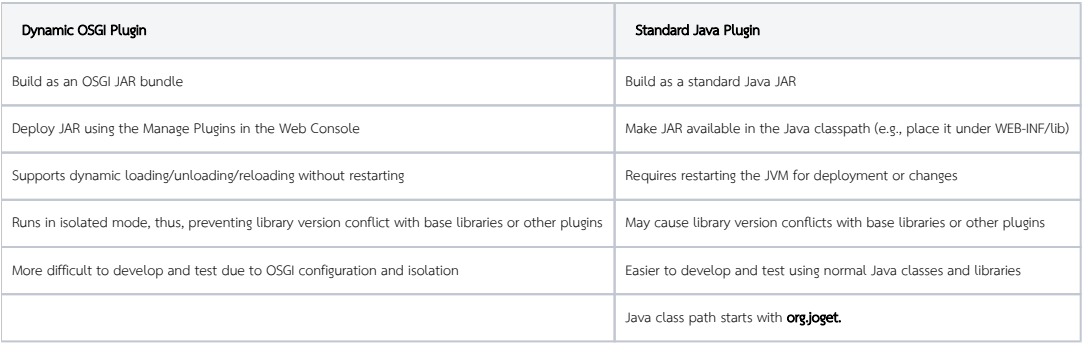